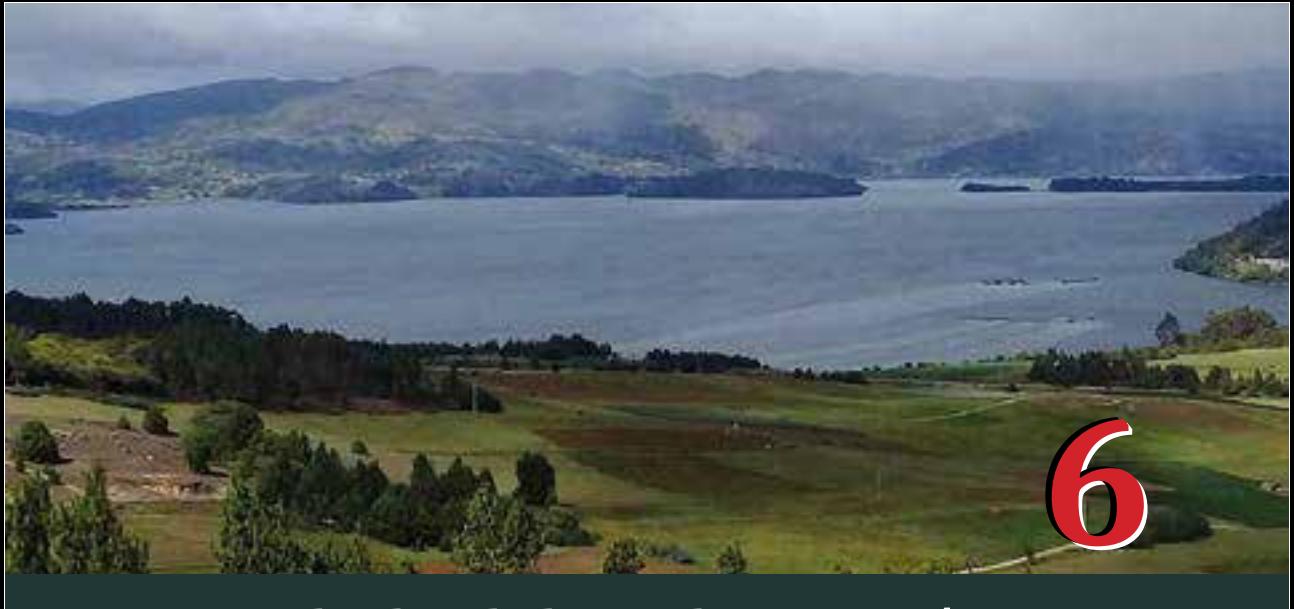

# **Resultados de la implementación**

El análisis espacial y la modelación cartográfica<br>para la planificación minera son actividades<br>complejas que pueden involucrar aspectos<br>relacionados con la interacción de la actividad minera y<br>almodio ambiento Borunlado lo para la plani�icación minera son actividades complejas que pueden involucrar aspectos elmedioambiente.Porunlado,losimpactosinmediatos de la minería están restringidos por la competencia asociada con el uso del suelo y la biodiversidad, además de la geología de la región (Lechner et al., 2017). Por otro lado, se deberían incluir los impactos acumulados, los cuales son producidos por los efectos combinados, sucesivos e incrementales en el tiempo de la actividad minera (Franks, Brereton, & Moran, 2010). Por ello, la implementación de herramientas de análisis espacial debe basarse en la comprensión de la problemática territorial asociada, que es precisamente lo que se ha querido desarrollar y mostrar en este libro.

La integración de diferentes variables espaciales, agrupadas y analizadas en los tres componentes mencionados, posibilita analizar de forma integral el territorio desde los puntos de vista ambiental y social. Se espera que los resultados permitan mejorar la toma de decisiones en las entidades de control correspondientes, y además, que la propuesta sirva de base para nuevos y mejores enfoques metodológicos en la planificación minera. También es importante tener presente que la aplicación se restringe al uso de datos en un rango de escalas entre 1:25.000 y 1:100.000, debido a que la disponibilidad de los datos espaciales, necesarios para su ejecución, tienen una cobertura completa en dichas escalas.Así mismo, la problemática se abordó como la falta de planificación territorial, por lo que la herramienta brinda información sobre el nivel regional como parte de la evaluación de la prefactibilidad de proyectos de minería.

Se sugiere que el resultado, obtenido de la aplicación de la herramienta al departamento de Boyacá, sea interpretado en conjunto con otras variables del territorio de tipo normativo y técnico. Por ejemplo, a pesar de que los resultados de viabilidad ambiental indiquen una aceptable idoneidad del territorio para el desarrollo de actividades productivas extractivas, pueden estar ubicados en zonas de exclusión, como son las áreas de protección ambiental. Igualmente, la existencia de zonas de baja viabilidad ambiental puede coincidir con la ubicación de títulos mineros ya existentes y de los cuales se extraen minerales que se consideran estratégicos para el departamento. Esta última situación requeriría la verificación de los planes ambientales de la mina para con�irmar que estén acordes con la sensibilidad del territorio y poder minimizar los impactos o asegurar la recuperación de las condiciones iniciales del territorio.

Uno de los mayores inconvenientes en la implementación de la metodología está relacionado con la calidad de los datos espaciales. Las principales dificultades son la falta de metadatos y de correspondencia espacial entre capas de diferente fuente, y el tener todos los datos en una misma escala. La ausencia de metadatos di�iculta la evaluación de todos los aspectos de calidad de los datos espaciales descargados. Los datos con baja escala pueden afectar la precisión del resultado y limitar su interpretación a esta escala. Finalmente, los datos de

92

diferentes fuentes no se sobreponen correctamente, lo que implica actividades adicionales de verificación y corrección; estas actividades podrían dificultarse por la carencia de una fuente de datos confiable. Por lo anterior, la interpretación de los resultados debe considerar la incertidumbre en la calidad y las limitaciones que presentan los datos de entrada.

### **6.1 Viabilidad ambiental para la minería en Boyacá**

El resultado de la aplicación de los modelos cartográ�icos para el departamento de Boyacá, muestra la clasi�icación del territorio de acuerdo con la viabilidad para la puesta en marcha de proyectos de minería. Además, estos resultados se deben contrastar con estudios de detalle de la zona particular de interés para confirmarlos y complementarlos y poder detallar las acciones de mitigación de impactos o restricción de la minería, según sea el caso.

Con las capas que se obtienen como resultado, se calculan estadísticas de cada uno de los índices para el departamento de Boyacá. En la Tabla 16 están los valores de la media del índice de viabilidad, el mínimo y el máximo para el departamento de Boyacá. Para los componentes bióticos y abióticos se tienen estadísticas similares, y estas son menores a las del componente sociocultural. La diferencia para este último componente es causada principalmente por el hecho de que no se tiene ningún elemento que sea representado de forma continua en el espacio. Los valores máximos para el componente sociocultural están localizados en las zonas urbanas de mayor densidad poblacional (Duitama y Sogamoso).

| <b>Tipo</b>          | Media | Mínimo | Máximo |
|----------------------|-------|--------|--------|
| Abiótico             | 0.57  | 0.20   | 0.84   |
| <b>Biótico</b>       | 0.45  | 0.13   | 0.94   |
| <b>Sociocultural</b> | በ 97  | 0.32   | 0.99   |
| <b>Ambiental</b>     | 0.55  | በ 23   | 0.85   |

**Tabla 16.** Valores de los índices de viabilidad

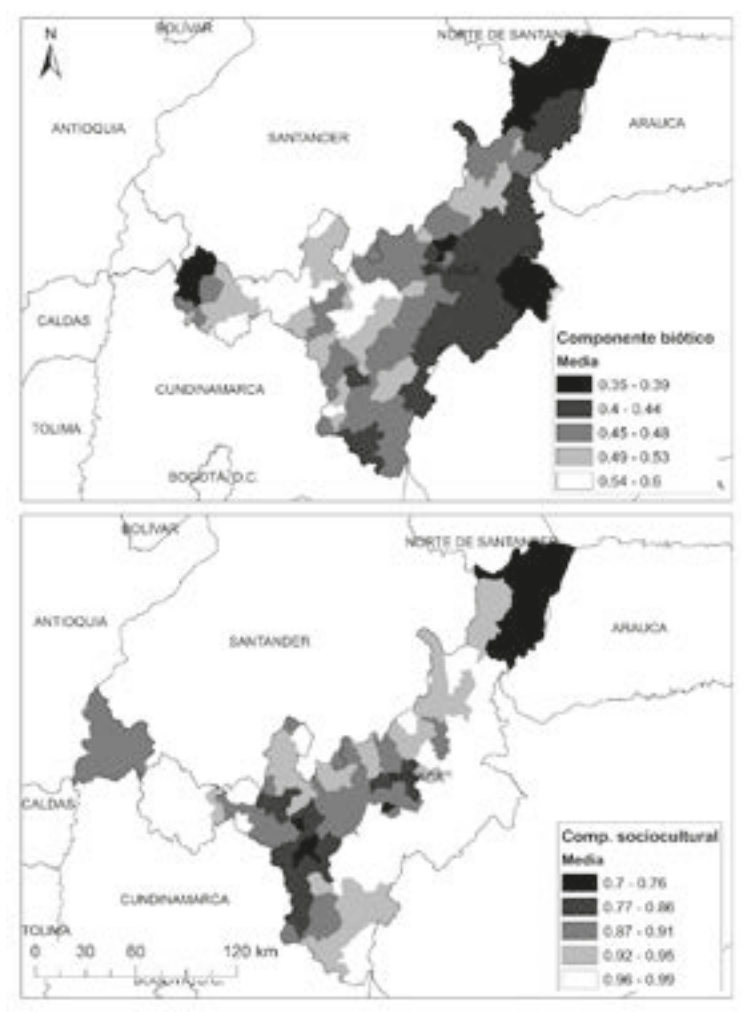

**Figura 40**. Valores medios por municipio de viabilidad para los componentes biótico y sociocultural

El municipio con la media más baja de viabilidad ambiental es Firavitoba, (0.47), y el de mayor viabilidad es Sora (0.69). Para la viabilidaddelcomponenteabiótico,lamenormediaesparaelmunicipio de Firavitoba (0.46) y la mayor para el municipio de Sora (0.74). Con relación a la viabilidad del componente biótico, la media más baja corresponde al municipio de Busbanzá (0.35) y la mayor al municipio deOicatá. Finalmente, el mínimo valor de la media de viabilidad para el componente sociocultural se calculó para el municipio de Cubará (0.70) y el máximo para Pisba (0.99).En la Figura 40 se encuentran los valores medios de viabilidad para los componentes biótico y sociocultural, y en la Figura 41, los correspondientes para el componente abiótico y para la viabilidad ambiental.

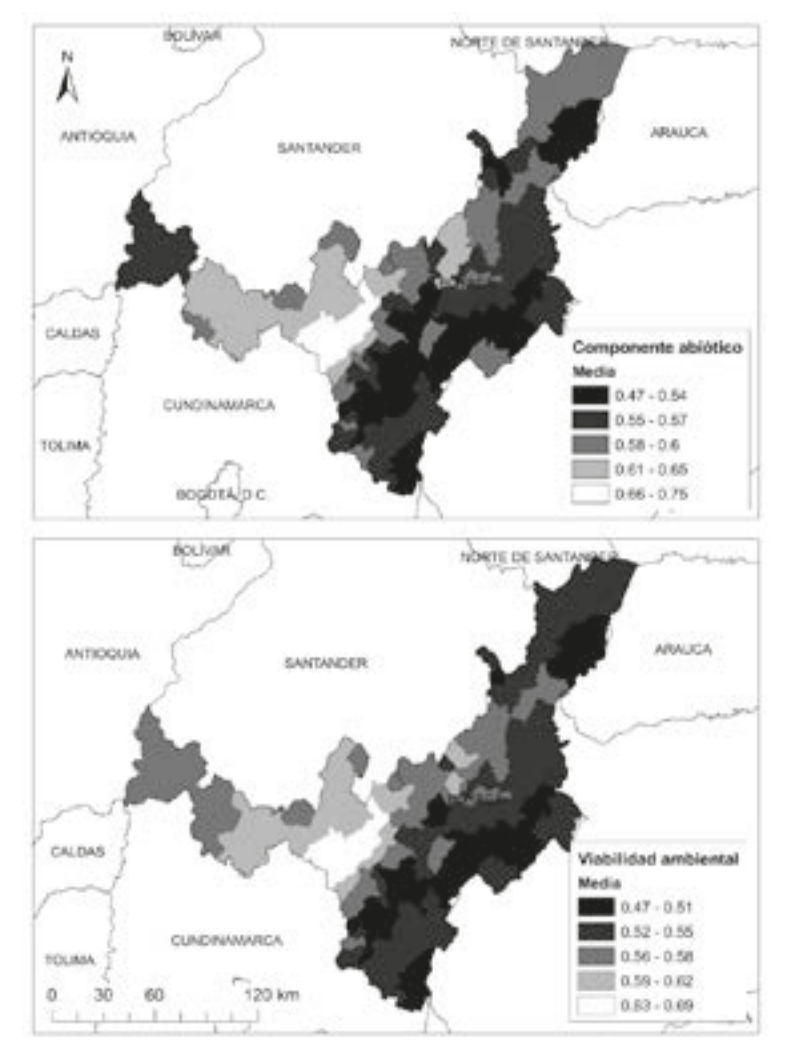

**Figura 41.** Valores medios por municipio de viabilidad para el componente abiótico y de la viabilidad ambiental.

Estos mapas son generales y dan una idea de los municipios en los que se deben considerar planes especiales para la implementación de proyectos de minería. Sin embargo, los resultados también pueden sobreponerse con títulos mineros vigentes y considerar las

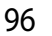

características de los minerales para hacer un análisis integrado. En el siguiente apartado se presenta un ejemplo de este último caso de análisis.

## **6.2 Integración con datos técnicos y normativos**

Teniendo en cuenta la importancia económica de la producción minera para la región, se hace necesario abordar el tema de la plani�icación minera considerando aspectos de tipo técnico y normativo. Los aspectos técnicos involucran las características y propiedades de los minerales explotados, además del uso actual y sus potenciales usos. En este capítulo se expone solamente un resumen de la caracterización, pero la descripción detallada se puede consultar en la publicación realizada por Vera-López *et al.* (2018). En cuanto a la parte normativa, se pueden incluir las áreas con restricción ambiental, las cuales están de�inidas por la legislación colombiana. A continuación se presentan los aspectos técnicos y ambientales que se pueden combinar con los resultados obtenidos.

#### **6.2.1 Caracterización de minerales y sus usos potenciales**

En una de las etapas del proyecto de investigación, del cual hace parte este documento, se realizaron actividades de muestreo y caracterización de minerales en Boyacá. Las muestras de los minerales se obtuvieron mediante trabajo de campo en minas de caliza, carbón, diatomitas, mineral de hierro y roca fosfórica. Los materiales fueron caracterizados para ampliar el conocimiento de su comportamiento, génesis y naturaleza; información de importancia para evaluar otros usospotenciales (enlaTabla17selistanlas técnicasdecaracterización). Los resultados de la caracterización fueron incluidos en una base de datos espaciales, la cual tiene como propósito complementar el estudio, así como facilitar el análisis conjunto de todas las variables, al sobreponer la ubicación actual de los títulos con los resultados de viabilidad obtenidos (Figura 43).

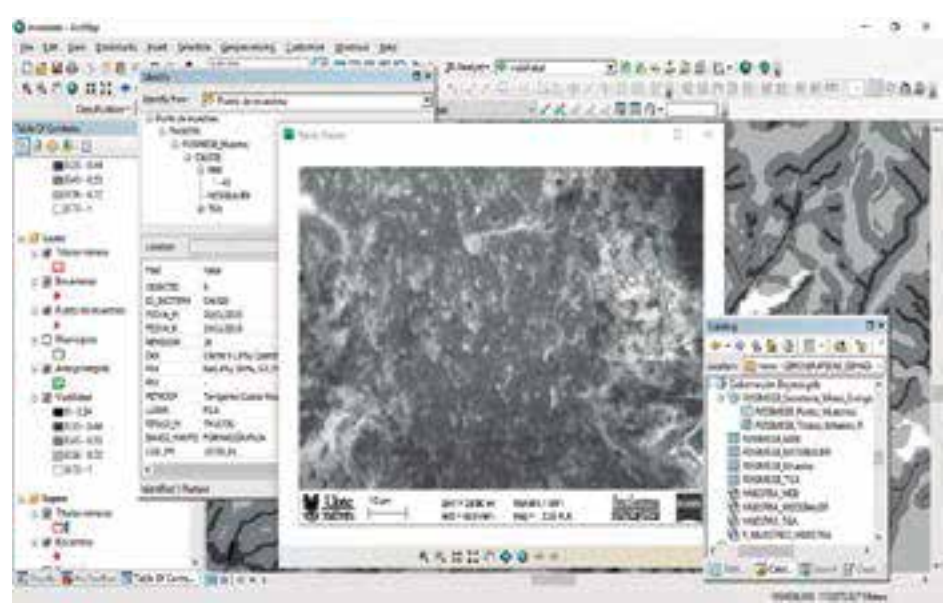

**Figura 43**. Visualización de información técnica de los minerales.

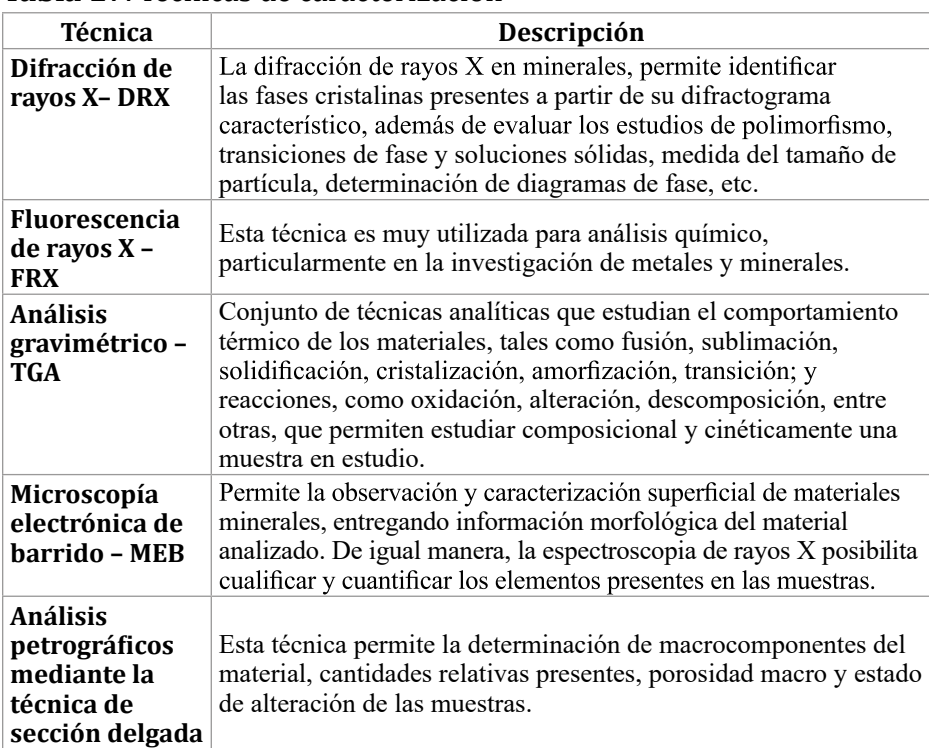

#### **Tabla 17**. Técnicas de caracterización

En la Figura 43 se muestra un ejemplo de la visualización de los datos de caracterización en el aplicativo ArcMAP. Mediante relaciones entre tablas de atributos se realizan consultas para los títulos mineros, la localización de muestreos y las características de los minerales. Para este ejemplo, se consultó un punto de muestreo en el título minero TM16730, en el cual se explota roca caliza. Los ensayos de caracterización para la muestra fueron MEB, espectroscopia de Mössbauer, FRX,DRXyTGA.Del primero de estos se visualiza la imagen obtenida del microscopio. También se aprecia parte de los resultados de la caracterización en la ventana *Identify*.

Estos estudios de caracterización aportaron el insumo para la identificación de usos potenciales de los minerales. En la Tabla 18 se presentan los usos potenciales y los resultados de los proyectos realizados.

| <b>Mineral</b>       | <b>Uso potencial</b>                                                          | Resultado del estudio                                                                                                    |
|----------------------|-------------------------------------------------------------------------------|----------------------------------------------------------------------------------------------------|
| Caliza               | Estabilización de<br>suelos expansive                                         | Para el mineral utilizado y el suelo estudiado<br>se encontró que la estabilización con caliza<br>produjo la reducción de la expansividad, al tener<br>una reorganización de las macropartículas del<br>material arcilloso.                           |
| Carbón               | Gasification                                                                  | A partir de los resultados obtenidos en las<br>pruebas de gasificación, se concluye, con base<br>en los resultados del análisis Orsat, que el<br>proceso es técnicamente viable y susceptible de<br>optimización.                                     |
| <b>Diatomitas</b>    | Elaboración de<br>cerámicas porosas                                           | Las cerámicas porosas son adecuadas para ser<br>utilizadas como filtros retenedores de material<br>particulado y materia orgánica disuelta en el<br>agua.                                                                                             |
| Mineral de<br>hierro | Reducción<br>de hematita a<br>magnetita y<br>generación de<br>piedra abrasiva | En el uso de la magnetita obtenida en el proceso,<br>se observa que para la fabricación de discos<br>abrasivos su comportamiento es eficiente.                                                                                                    |
| Roca<br>fosfórica    | Producción<br>de fertilizante<br>agrícola                                     | El enriquecimiento de los abonos orgánicos con<br>roca fosfórica permite elevar el contenido en<br>fósforo total en el abono y presentar un mayor<br>porcentaje de fósforo disponible por acción de la<br>población microbiana y actividad fosfatasa. |

**Tabla 18**. Usos potenciales de los minerales de Boyacá

#### **6.2.2 Consideraciones técnicas y normativas en el análisis de resultados**

El análisis para la plani�icación minera puede incluir los datos de títulos mineros, las áreas de restricción y los índices de viabilidad. En el listado de las áreas con restricción están las áreas protegidas (definidas en el Decreto 2372 del Ministerio de Ambiente, Vivienda y Desarrollo Territorial), entre las que �iguran los parques naturales nacionales, las reservas forestales, los parques naturales regionales, los distritos de manejo integrado, los distritos de conservación de suelos y las áreas de recreación. El índice de viabilidad propuesto no considera en su cálculo las áreas de protección ambiental definidas en el decreto mencionado. Como se muestra en la Figura 44, a pesar de que pudiera existir viabilidad desde los diferentes componentes ambientales considerados, estas zonas deben analizarse debido a las restricciones que se presentan.

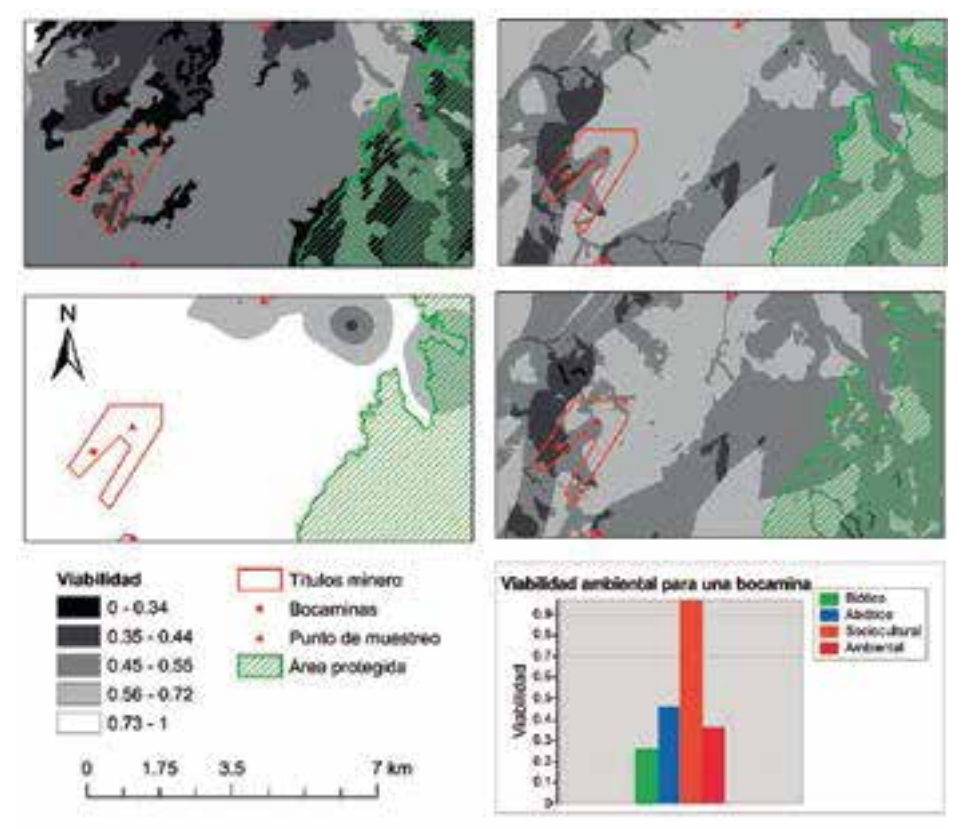

**Figura 44.** Zonas de protección ambiental y títulos mineros.

Es posible hacer una evaluación de los títulos mineros vigentes para identificar la viabilidad ambiental y contrastarla con los planes de manejo ambiental propuesto, con el fin de verificar que dichos planes den respuesta adecuada a los posibles conflictos ambientales que se puedan presentar. En la Figura 44, se gra�ican los diferentes valores de viabilidad para el punto de ubicación de una bocamina. En este caso, la viabilidad del componente biótico es baja, lo que sugiere tomar decisiones para minimizar los impactos sobre el hábitat de especies animales y vegetales.

Otro criterio para la toma de decisiones es la información técnica de los minerales, ya que existen minerales con un gran potencial de aprovechamiento que se ubican en áreas de baja viabilidad ambiental. ContinuandoconelejemplodelaFigura44,eltítulominerocorresponde con una explotación de roca fosfórica. Este mineral es, de acuerdo con la caracterización y evaluación de usos potenciales, viable para la fabricación de abonos orgánicos. Por lo que la intervención títulos actuales y planeación de nuevos proyectos mineros podría incluir análisis detallados de los costos y bene�icios sociales, económicos y ambientales. Con lo que se concluye que la herramienta presentada aporta una parte de la información realmente requerida para estudios de viabilidad de proyectos mineros.

En último término, la metodología, la herramienta implementada en ArcGIS y las bases de datos, deben estar en un constante proceso de actualización y retroalimentación para identi�icar fallas y poder ajustarlas, a fin de alcanzar una óptima toma de decisiones territorial. Entre los cambios y mejoras que se pueden presentar están la inclusión de nuevas variables del territorio en los componentes considerados en la estructura jerárquica y el cálculo de los factores de ponderación, si se considera que en la práctica no son representativos de la problemática ambiental y social.